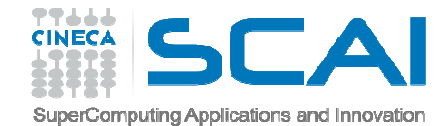

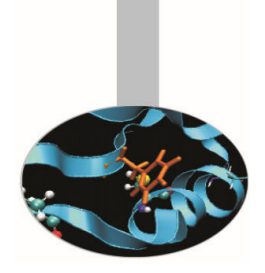

# Librerie Esterne

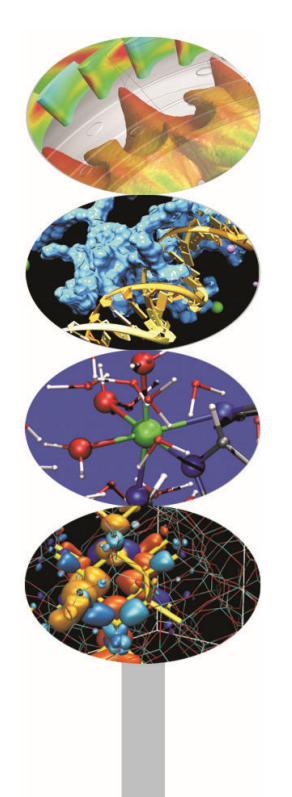

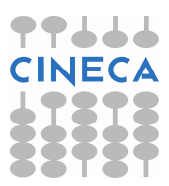

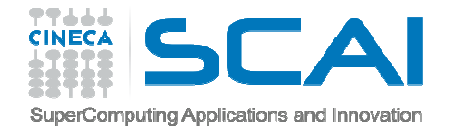

## Indice

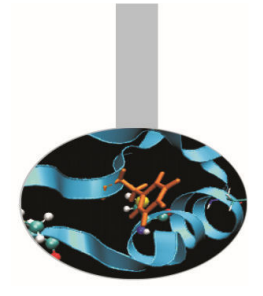

- **Installazione della libreria LAPACK (NETLIB)**
- **Compilazione e linking**

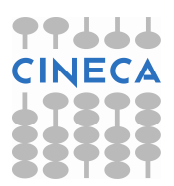

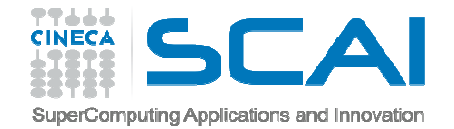

## LAPACK library

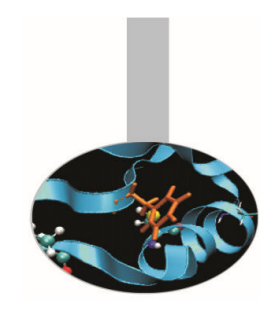

Questa libreria <sup>è</sup> stata sviluppata in Fortran <sup>e</sup> comprende funzioni per la soluzione di sistemi di equazioni lineari, problemi agli autovalori <sup>e</sup> altro.

La distribuzione comprende anche la libreria BLAS confunzioni per la manipolazione di vettori <sup>e</sup> matrici.

Di entrambe esiste la versione per programmi C.

La libreria <sup>è</sup> nel public domain <sup>e</sup> distribuita da NETLIBhttp://www.netlib.org/lapack/

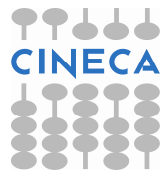

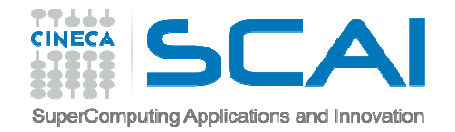

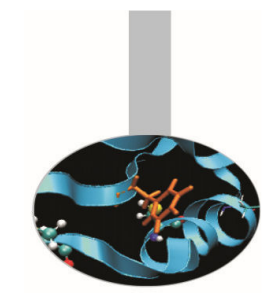

## Installazione di LAPACK

- Scaricare da http://www.netlib.org/lapack/lapack-3.5.0.tgz
- $\bullet$  Configurare make.inc (per <sup>i</sup> compilatori GNU basta copiare make.inc.example)
- $\bullet$ Lanciare make
- $\bullet$ cd lapacke
- $\bullet$ Lanciare make
- cd ../BLAS/SRC
- •Lanciare make

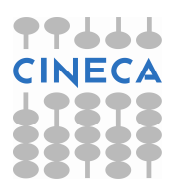

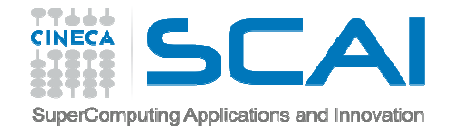

#### Esempio

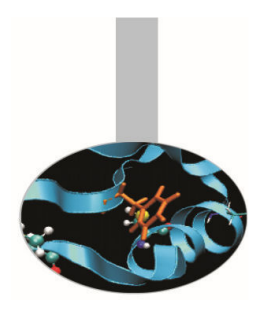

La funzione DAXPY della libreria BLAS Fortran calcola Y[] = A\*X[]+Y[] con A costante e X[], Y[] array a dimensione 1

#### L'interfaccia è daxpy (int \*N, double \*DA, double DX[], int \*INCX, double DY[], int \*INCY);

Il codice completo dell'esempio è nel file e-blas.c

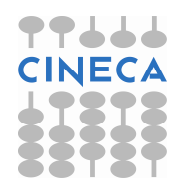

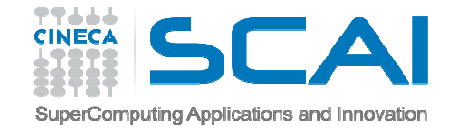

#### Esempio

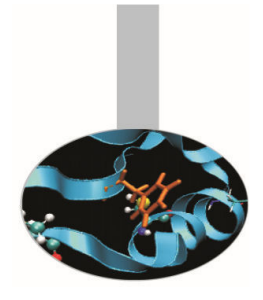

```
const int dim=10;
double a, x[dim], y[dim]; int i, n, incx, incy;
```

```
n = \dim;
incx = incy = 1;
```
daxpy (&n, &a, x, &incx, y, &incy);

printf("Vettore risultato di A\*X[]+Y[]:\n");for (  $i = 0$ ;  $i < dim$ ;  $i++)$  printf("  $ilf''$ ,  $yl[i]$ ); printf $("n")$ ;

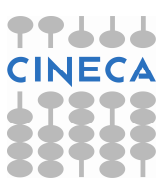

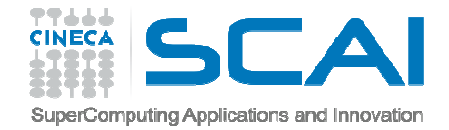

## Linking

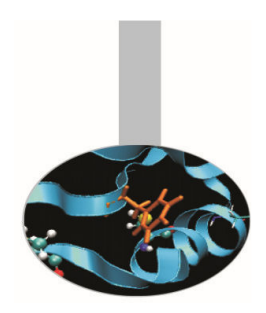

Per compilare e lanciare l'esecuzione dell'esempio appena illustrato possono essere usati i comandi seguenti:

gcc –o e-blas.exe e-blas.c –L\$BLAS\_HOME –lblas

gcc –o e-blas.exe e-blas.c \$BLAS\_HOME/libblas.a

./e-blas.exe

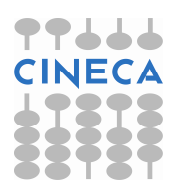

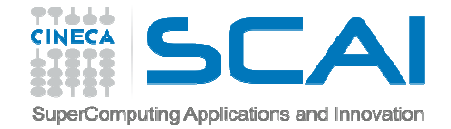

#### Esempio

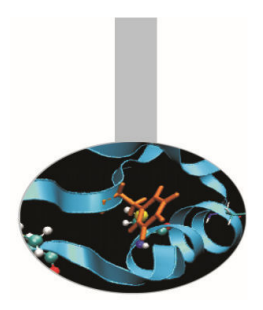

E' peraltro facile implementare un wrapper per l'uso della DAXPY() con il C:

void **c\_daxpy**( const int N, const double alpha, const double \*X, const int incX, double \*Y, const int incY) {

```
daxpy ( &N, &alpha, X, &incX, Y, &incY);
}
```
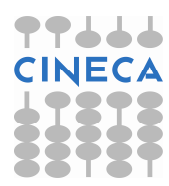